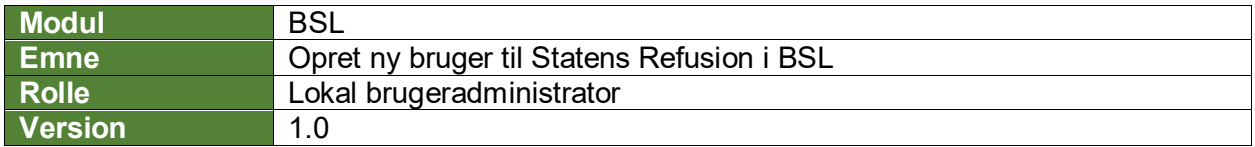

*Denne vejledning beskriver, hvordan du opretter brugerroller til Statens Refusion i BSL.*

*I tilknytning til Statens Refusion findes følgende roller:*

- *Indberetter:* 
	- o *Denne rolle har begrænset adgang til felter og funktionalitet. Medarbejdere med denne rolle vil bl.a. kunne oprette anmeldelser som efterfølgende overgår til en sagsbehandler*
- *Indberetter læs:* 
	- o *Denne rolle alene læse adgang til de samme oplysninger, som en Indberetter har*
- *Sagsbehandler + indberet:* 
	- o *Denne rolle har adgang til såvel indberetning som opfølgning på svar mv. fra given myndighed*
- *Sagsbehandler læs:*
	- o *Denne rolle alene læse adgang til de samme oplysninger, som en Sagsbehandler har*

*Forudsætningen for at kunne oprette brugere er, at du har fået adgang til at oprette bruger til 'Refusion'. Hvis du ikke har det, skal det bestilles via serviceportalen.*

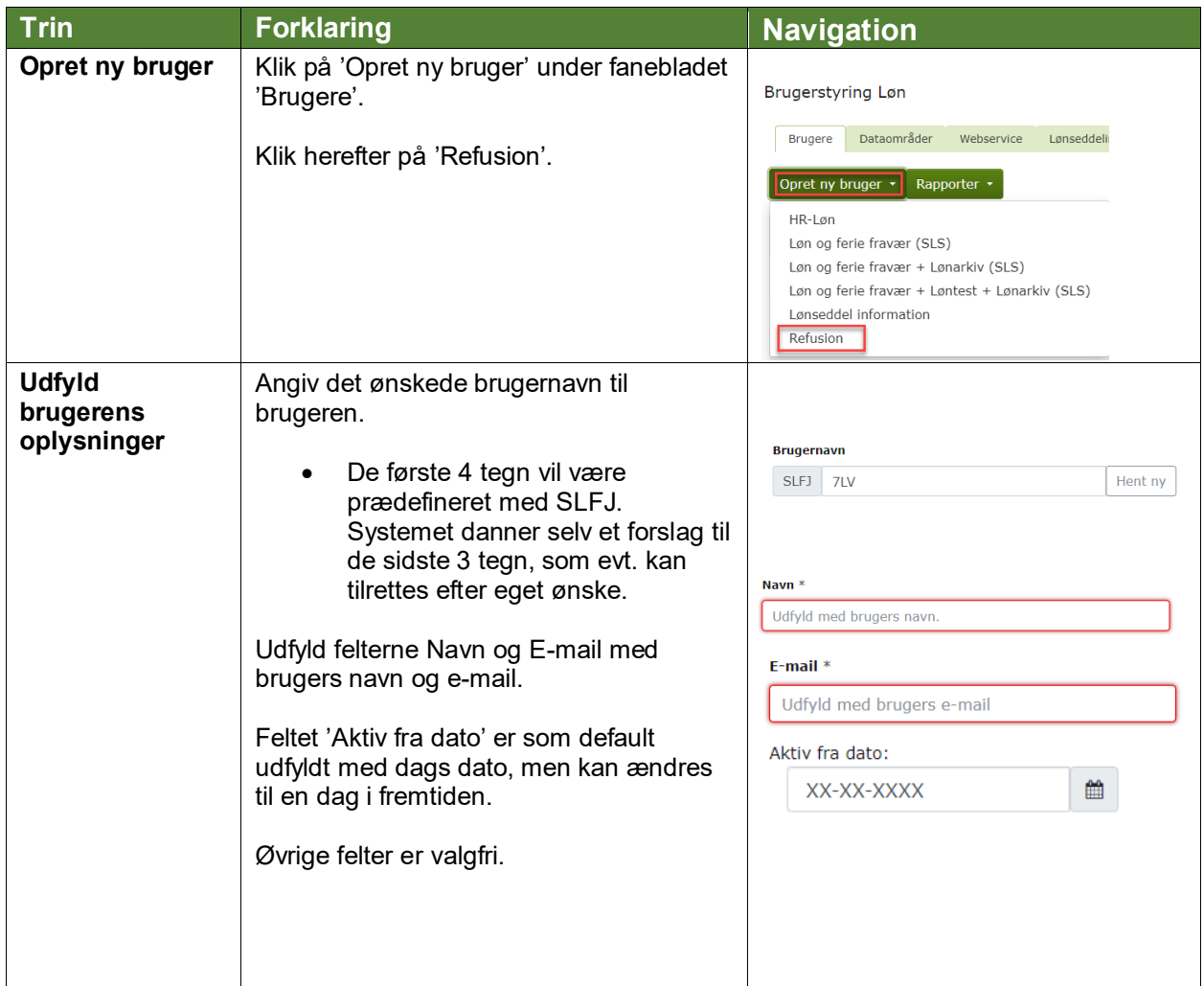

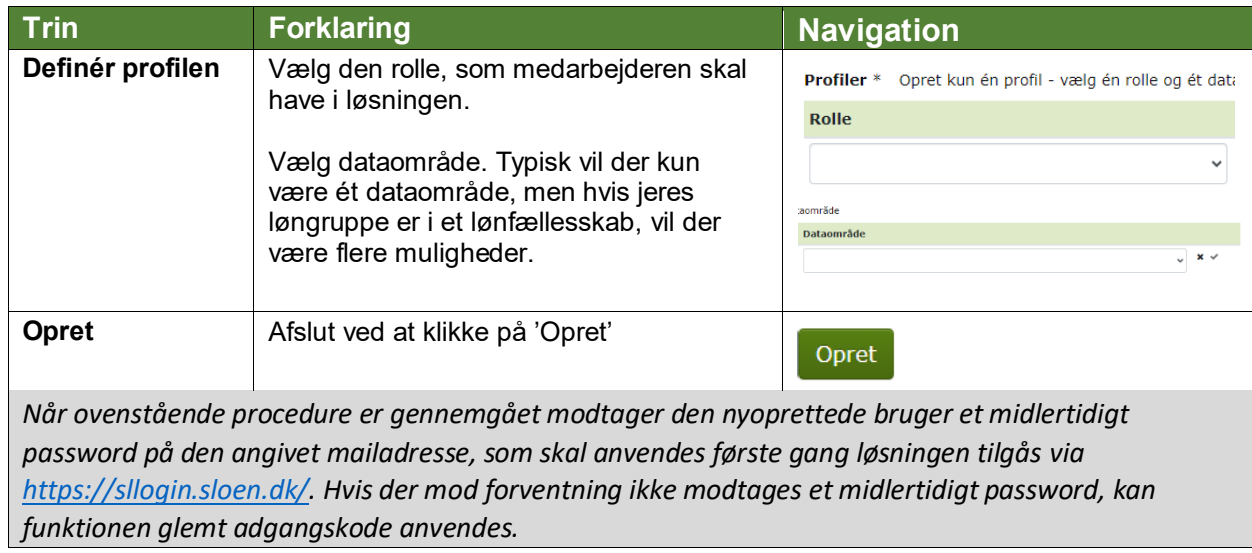